# Web Development in Focus

ITEC 321 FINAL - PROJECT

## **Table of Contents**

| Brief Information:                | 2 |
|-----------------------------------|---|
| Who is this site for?             | 2 |
| What is the purpose of this site? | 2 |
| Pages:                            | 3 |
| Home                              | 3 |
| Blog                              | 3 |
| Photo Gallery                     | 3 |
| Video Gallery                     | 4 |
| Testimonials                      | 4 |
| Quizzes                           | 4 |
| Contact us                        | 4 |
| Account                           | 5 |
| Hosting:                          | 5 |
| Theme:                            | 5 |
| Plugins:                          | 6 |
| References:                       | 7 |

#### **Brief Information:**

Web Development in Focus is web site intended to help and guide everyone interested in web development in an easy and straight forward way. This will be accomplished by sharing helpful posts, videos, links and etc. and by doing so students of web development or anyone interested in web development will easily be able start their journey in learning.

#### Who is this site for?

This site is actually for anyone that has with web development to do or is planning to do so in the future. So, someone doesn't need to be a web developer in order to understand the content on this website. With other words; "Everyone is welcome".

#### What is the purpose of this site?

Actually there is only one purpose of this site and that's to reach as many people as possible and educate them about web development. The Web is everyone's platform and possibly anyone could be a part of developing that platform; Basically, the site is actually aimed to create Web Developers who are the future Engineers and Architects of the Web.

# **Pages:**

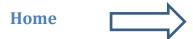

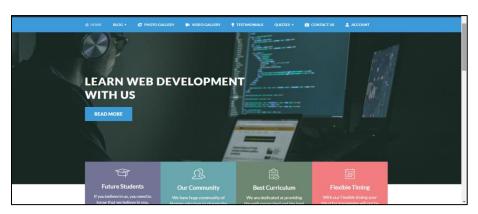

This is the <u>Home</u> page where my site is presented and advertised to the visitors.

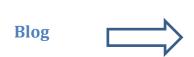

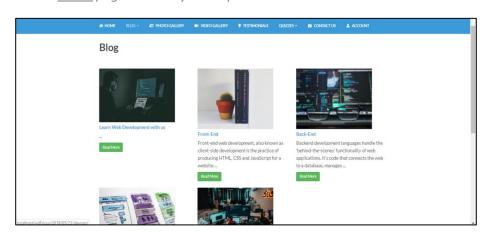

This is the <u>Bloq</u> page where I publish educational posts which visitors can read.

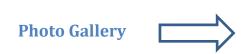

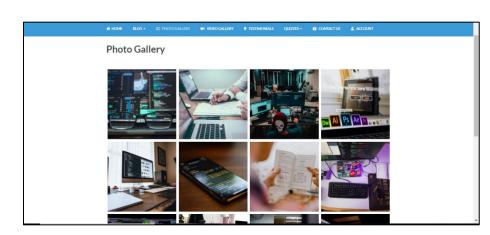

This is the <u>Photo Gallery</u> page where images about web development can be seen.

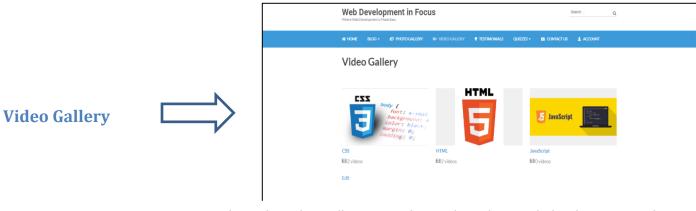

This is the Video Gallery page where videos about web development can be seen.

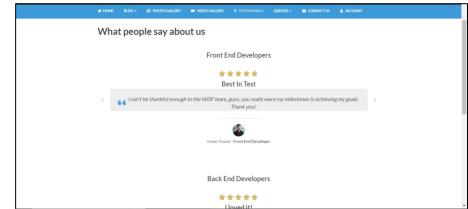

**Testimonials** 

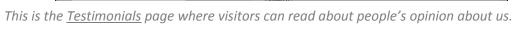

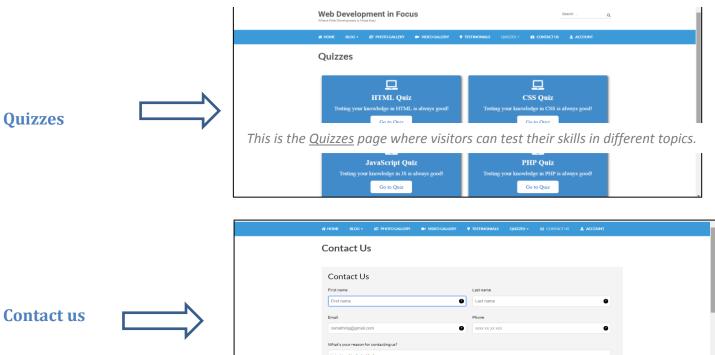

This is the <u>Contact</u> page where visitors can fill in a form to contact us.

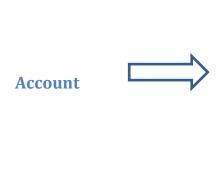

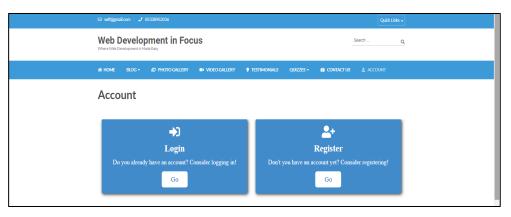

*This is the Account page where visitors can choose to login or register.* 

## **Hosting:**

| Host Name             | Link to Hosting Site               |
|-----------------------|------------------------------------|
| Thecompletewebhosting | https://thecompletewebhosting.com/ |

### Theme:

| Theme Name     | Link to Theme Site                           |
|----------------|----------------------------------------------|
| Education Zone | https://wordpress.org/themes/education-zone/ |

# **Plugins:**

| Name - Link                | Category           | Purpose                                                                             |
|----------------------------|--------------------|-------------------------------------------------------------------------------------|
| Envira Gallery             | Photo Gallery      | The plugin was used for creating a photo gallery                                    |
| <u>WPForms</u>             | Forms              | The plugin was used to create forms within the contact and registration/login pages |
| <u>Profile Builder</u>     | Login/Registration | The plugin was used to setup a login/registration system                            |
| <u>WP Quiz</u>             | Quizzes            | The plugin was used to create interactive quizzes about different subjects          |
| Service Box                | Showcase Boxes     | The plugin was used to create nice boxes with content                               |
| All-in-One Video Gallery   | Video Gallery      | The plugin was used to create video gallery with specific categories                |
| <u>Content Views</u>       | Posts              | The plugin was used to display posts in a grid-based structure                      |
| <u>Testimonial Rotator</u> | Testimonials       | The plugin was used to display earlier students reviews and thoughts about the site |
| <u>Smush</u>               | Image Size         | The plugin was used to optimize the page loading speed by compressing used images   |
| <u>Sucuri</u>              | Security           | The plugin was used for security purposes such as Auditing and logging files.       |
| <u>Duplicate</u>           | Moving Site Online | The plugin was used to move the site from my local computer to the liveserver.      |
| Elementor                  | Page Editor        | The plugin was used in UI purposes.                                                 |

## **References:**

- ➤ Lecture Notes
- https://wordpress.org
- https://youtube.com

Final project Website link: <a href="http://webdevs.offyoucode.co.uk/WDF/">http://webdevs.offyoucode.co.uk/WDF/</a>